## Web

(hieida@cc.saga-u.ac.jp)

ひゃく Web server いちゃく しゅうしょう しゅうしょく しゅうしゃ しゅうしゃ ひゃく ひゃく しゅうしゃ いちゃく こうしゃ いちゃく こうしゃ こうしゃ こうしゃ こうしゃ こうしゃ こうしゃ こうしゃ

 $W$ eb  $W$ 

# $1$

web under the set of the set of the set of the set of the set of the set of the set of the set of the set of the set of the set of the set of the set of the set of the set of the set of the set of the set of the set of the web web the wave web the wave  $\mathbb{R}$  $Web$  (  $[1]$  $[1]$  $[1]$  link  $\vee$  $\overline{a}$  $($  $($  $($ web web  $\mathbb{R}$  $(\Box)$ 

 $W$ eb  $\sim$  $W$ eb  $\qquad$  $\lambda$  Web  $\lambda$  $(URL)$ 

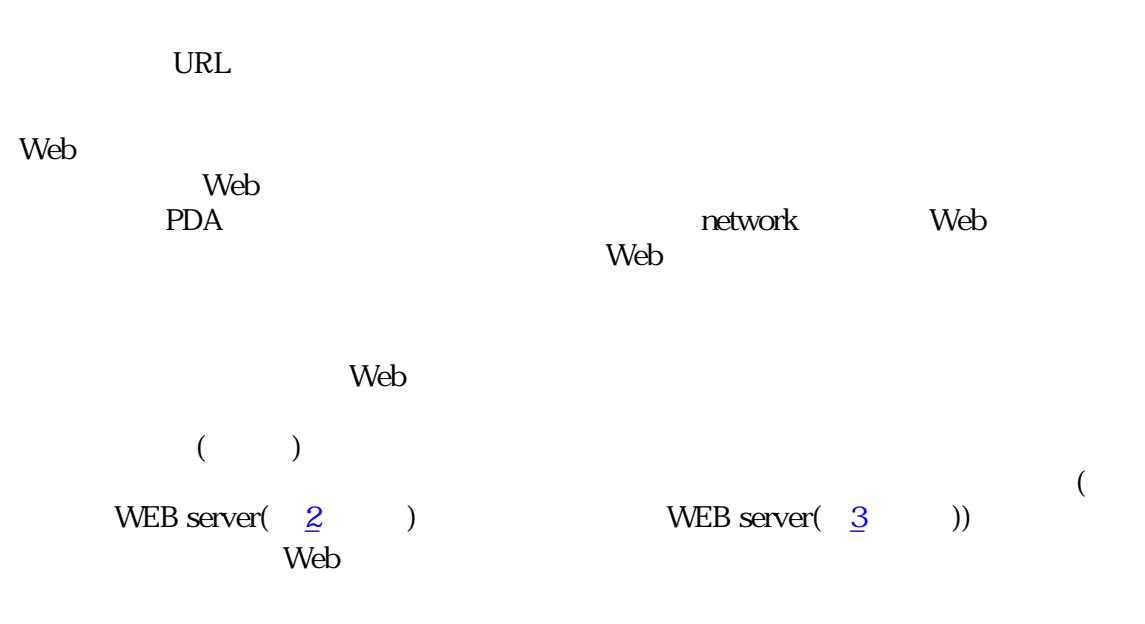

# <span id="page-1-0"></span>2 WEB server

Server server

PHP[[2](#page-4-1)] CGI(perl csh)

<http://userwww.cc.saga-u.ac.jp/>

## <span id="page-1-1"></span>3 WEB server

**Server** 

CGI PHP

#### <http://extwww.cc.saga-u.ac.jp/>

<span id="page-2-0"></span>4 a  $\overline{a}$ 

(  $\hskip10mm$  )

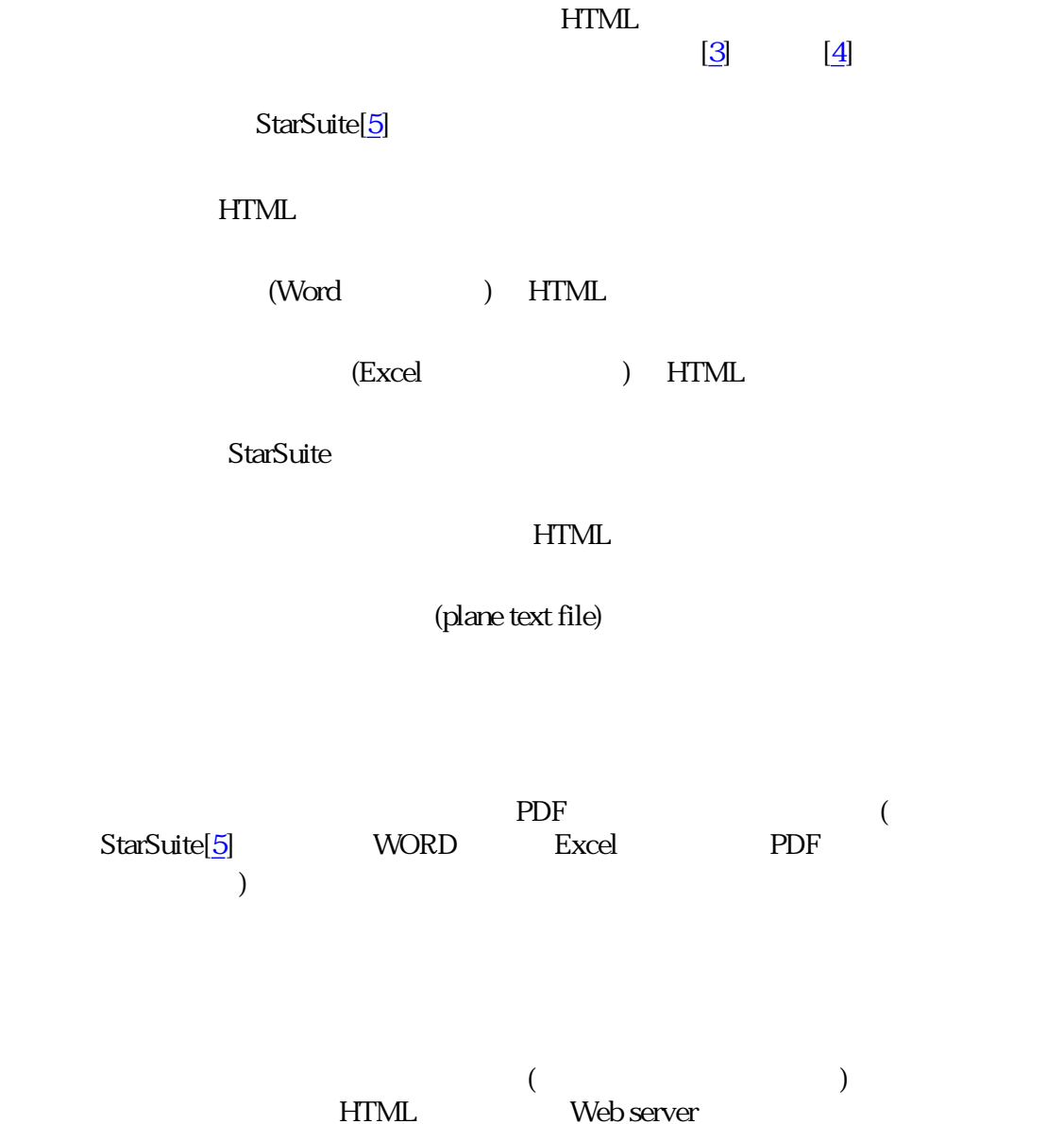

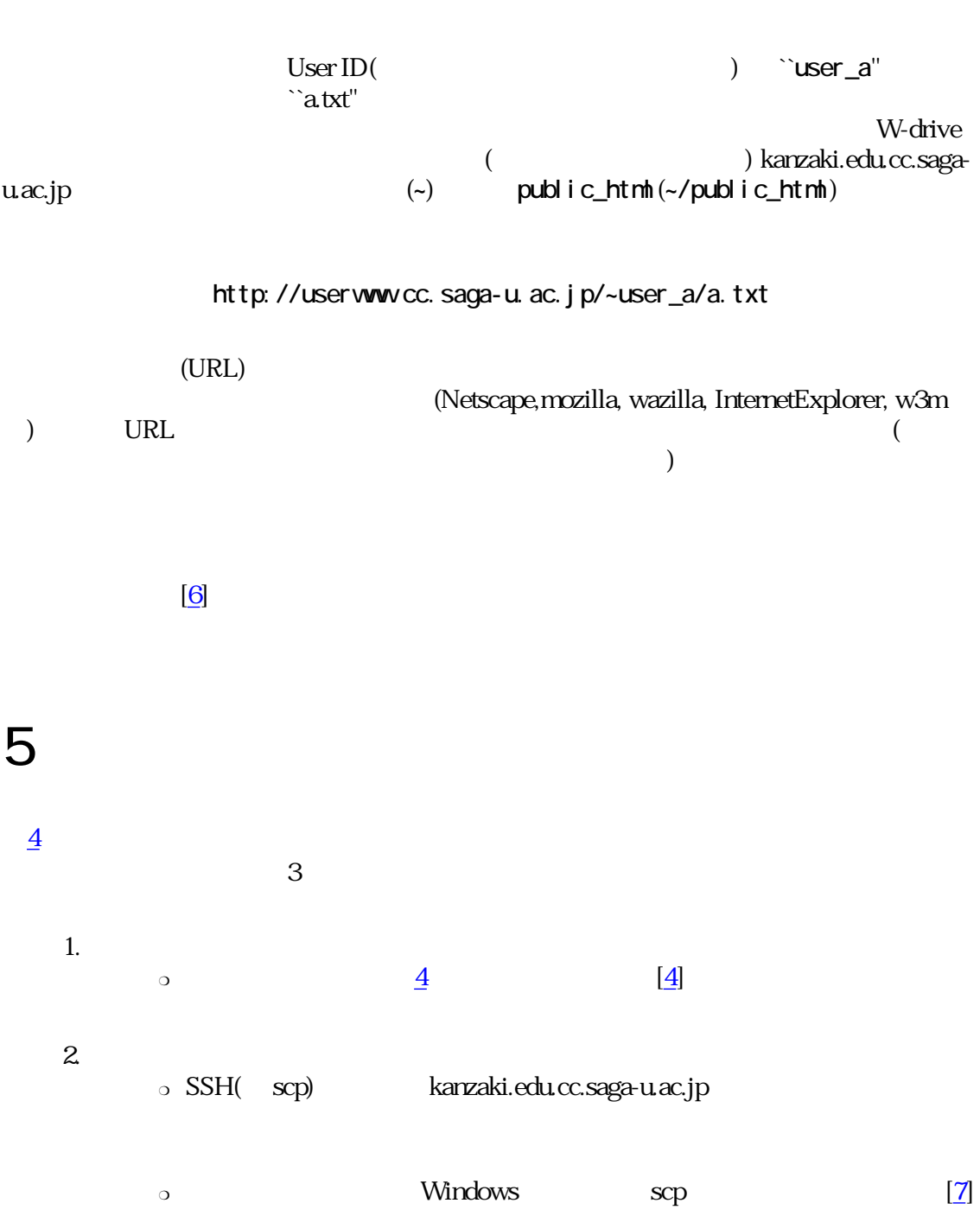

URL SERREL

 $3$  FTP o security

<span id="page-4-4"></span><span id="page-4-3"></span><span id="page-4-2"></span><span id="page-4-1"></span><span id="page-4-0"></span>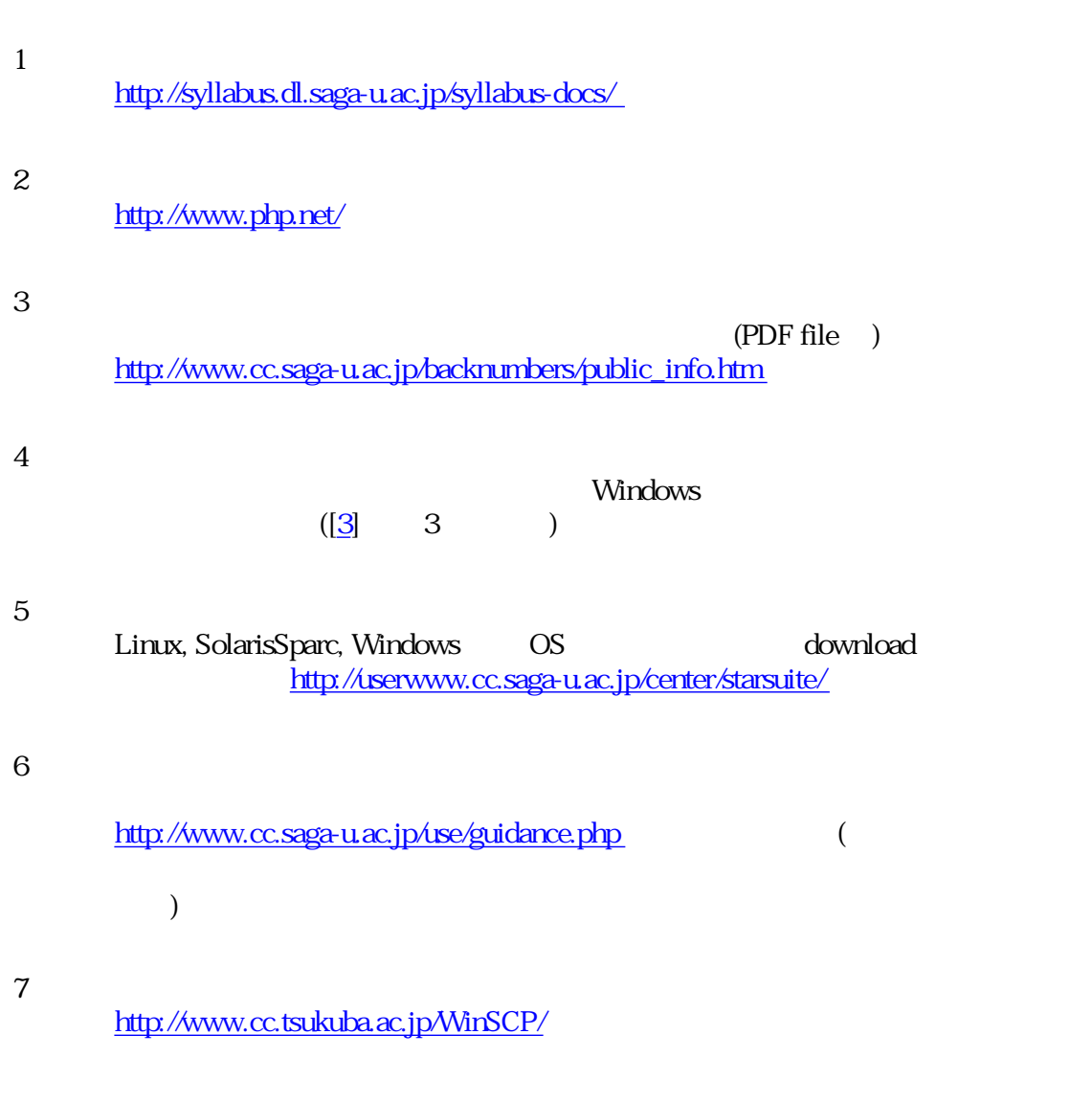

<span id="page-4-6"></span><span id="page-4-5"></span>LaTeX Debian GNU/Linux(<http://www.debian.org/>) GNU Emacs (<http://www.gnu.org/software/emacs/emacs.html>)